### **Knowledge Base**

Prolog

## **Prolog Knowledge Base**

- Knowledge base  $=$  database
	- $-$  set of facts/rules in the program
- Can add/subtract facts and rules at run time
- Adding facts/rules
	- $-$  assert, asserta, assertz
- Subtracting facts/rules
	- retract, retractall

# **Asserting a Fact**

- Just tell prolog that it's so
- **?- raining.**

**ERROR: Undefined procedure: raining/0** 

```
?- assert(raining).
```
**true.**

```
?- raining.
```
**true.**

• Prolog didn't know about raining/0

# **Assertion Order**

- **assert/1** puts the fact/rule in the database
	- $-$  doesn't specify where the entry is added in the database
	- $-$  (SWI-Prolog puts it at the end)
- The order of clauses for a predicate is very important as Prolog attempts to match clause heads in the order they were consulted
	- $-$  **asserta/1** puts fact/rule in front
	- $-$  **assertz/1** puts fact/rule at end

### **Assertion Order**

- **?- assert(num(1)).**
- **?- assertz(num(2)).**
- **?- asserta(num(0)).**
- **?- assertz(num(3)).**
- **?- num(X).**
- **X = 0 ;**
- $X = 1$ ;
- **X = 2 ;**
- **X = 3**

Adds  $num(1)$  to KB Adds  $num(2)$  to end of KB Adds  $num(0)$  to front of KB Adds num(3) to end of KB

### **Assertion Order: Exercise**

- **?- asserta(what(1)).**
- **?- assertz(what(2)).**
- **?- asserta(what(3)).**
- **?- assertz(what(4)).**
- **?- asserta(what(5)).** 
	- **?- what(X).**
	- **X = ? ;**
	- **X = ? ;**
	- **X = ? ;**
	- **...**

# **Asserting Rules**

- Rules can also be asserted:
	- $-$  Rules are enclosed in brackets and without the final full-stop
	- **?- assert((mother(X,Y):-son(Y,X),female(X) )).**

## **Example database manipulation**

```
?- assert(son(tom,sue)).
```
**true.**

```
?- assert(female(sue)).
```
**true.** 

```
?- assert((mother(X,Y):-son(Y,X),female(X))).
true.
```

```
?- mother(sue,tom).
true.
```
• To see the the rule/fact in knowledge base:

```
?- listing(mother/2).
```
#### **Monotonic vs. Nonmonotonic logic**

- Standard logic is monotonic: once something is true, it is true forever
- Logic isn't good to fit reality: reality may change!

- Prolog uses nonmonotonic logic
- Facts and rules can be changed at any time
	- such facts and rules are said to be **dynamic**

# **Marking clauses as "Dynamic"**

- Standard Prolog allow to assert and retract clauses without any restrictions
- SWI-Prolog and some others require to mark variable clauses as "dynamic" to be manipulated during runtime
	- **:- dynamic raining/0.**
- The ":-" at the beginning is mandatory

#### **Exercise**

• Write a predicate that asks the user for a person's parents & asserts those facts

```
?- add_parents(mark).
Who is mark's father? bob.
Who is mark's mother? mary.
Yes
?- father(mark, Dad), mother(mark, Mom).
Dad = bob, Mom = mary
```
#### **Solution**

**askParents(Person):-askforWho(Person,father,Dad),** 

- **askforWho(Person,mother,Mom),**
- **assert(father(Person,Dad)),**
- **assert(mother(Person,Mom)).**

**askforWho(Person,Role,Name):- write('Who is '), write(Person), write('\'s '), write(Role), write('? '), read(Name).**

### **Retraction**

• Tell Prolog to remove a fact/rule

```
?- raining.
```
**Yes** 

```
?- retract(raining).
```
**Yes** 

```
?- raining.
```
**No**

### **Retraction Order**

• From first to last

**?- retract(num(0)), retract(num(1)). true;** 

**true.**

• retract fails if no clause matches

## **Retracting All Clauses**

- rectractall/1 retracts multiple clauses
	- $-$  all clauses with *head* matching the argument

```
?- num(N). 
N = 2;N = 3
?- retractall(num(N)). 
Yes 
?- num(N). 
false.
```
### **Retracting Rules**

- As for asserting rules
	- $-$  use parentheses if body is compound
	- body may be a variable/partly instantiated
- **?- retract((mother(X,Y):-son(Y,X),female(X))). true.**
- **?- mother(sue,tom).**

**false.**

# **Asserting and Retracting**

- Used for AI programs that learn
	- $-$  create a new rule & add it to the database
	- $-$  forget an old rule
- Can also be used for efficiency
	- $-$  asserta solutions previously found
	- found before general code called

#### **Naïve Fibonacci**

```
fib(1, 1). 
fib(2, 1). 
fib(N, F) : - N > 2, N1 is N – 1, fib(N1, F1), 
              N2 is N – 2, fib(N2, F2), 
              F is F1 + F2.
```
# **Trace fib(5,F)**

```
fib(5, F_0)fib(4, F<sub>1</sub>)fib(3, F<sub>2</sub>)\text{fib}(2, \mathbf{F}_3) \rightarrow \mathbf{F}_3 = 1\text{fib}(1, F_{\text{A}}) \rightarrow F_{\text{A}} = 1\text{fib}(2, \mathbf{F}_5) \rightarrow \mathbf{F}_5 = 1fib(3, F<sub>2</sub>)fib(2, F_3) \rightarrow F_3 = 1\text{fib}(1, F_{\text{A}}) \rightarrow F_{\text{A}} = 1
```
fib $(3, F)$  gets calculated again extra work done much worse as #s get bigger

# **Assertional Fibonacci**

```
fibon(1, 1). 
fibon(2, 1). 
fibon(N, F) :- 
  N > 2,
   N1 is N – 1, fibon(N1, F1), 
   N2 is N – 2, fibon(N2, F2), 
   F is F1 + F2, 
   asserta(fibon(N, F)). % remember the result 
                            % at the beginning
```
## **Trace fibon(5,F)**

fibon(5,  $F_0$ )  $\texttt{fibon}(4, F_1)$ fibon(3,  $F<sub>2</sub>$ )  $\text{fibon}(2, \mathbf{F}_3) \rightarrow \mathbf{F}_3 = 1$  $\text{fibon}(1, F_{\text{A}}) \rightarrow F_{\text{A}} = 1$  **asserta(fibon(3,2))**  $\text{fibon}(2, \mathbf{F}_5) \rightarrow \mathbf{F}_5 = 1$  **asserta(fibon(4,3))**  $\text{fibon}(3, F_6) \rightarrow F_6 = 2$  **asserta(fib2(5,5))**  $\rightarrow$  Saves work from calculating  $fib(3)$ <br>  $\rightarrow$  Matches asserted fact – no need to recalculate

## Collecting all solutions

# **Collecting all solutions**

- Generate all of the solutions to a given goal
	- **?- member(X, [1,2,3,4]).**
	- $X = 1$ ;
	- $X = 2$ ;
	- $X = 3$ ;
	- $X = 4$  ;

 **no** 

- It is useful to have **all the generated objects** available together—for example collected into a list
- The built-in predicates **bagof**, setof, and findall serve this purpose

## **Meta-predicates**

• findall/3, setof/3, and bagof/3 are all *meta-predicates* 

findall(X,P,L) **setof(X,P,L)**  $\longrightarrow$  All produce a list L of all the objects X such **bagof(X,P,L)** that goal P is satisfied

- They all repeatedly call the goal P, instantiating the variable X within P and adding it to the list L
- They succeed when there are no more solutions

# **findall/3**

• **findall/3** is the most straightforward of the three, and the most commonly used:

**?- findall(X, member(X, [1,2,3,4]), Results). Results = [1,2,3,4] yes**

- Solutions are listed in the result in the same order in which Prolog finds them
- If there are duplicated solutions, all are included. If there are infinitely-many solutions, it will never terminate!

# **findall/3**

- The findall/3 can be used in more sophisticated ways
- The second argument, which is the goal, might be a compound goal:
- **?- findall(X,(member(X,[1,2,3,4]),X > 2), R).**
- **R = [3,4]?**

**Yes** 

• The first argument can be a term of any complexity:

**?- findall(X/Y,(member(X,[1,2,3,4]),Y is X\*X),R). R = [1/1, 2/4, 3/9, 4/16]? yes** 26

# **setof/3**

- **setof/3** works very much like findall/3, except that:
	- $-$  It produces the **set** of all results, with any duplicates and the results *sorted*
	- $-$  If any variables are used in the goal, which do not appear in the first argument, setof/3 will return a separate result for each possible instantiation of that variable:

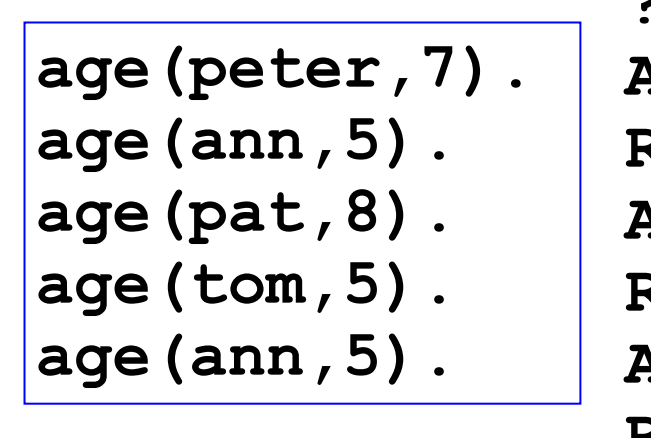

Knowledge base

```
?-setof(Child,age(Child,Age),R). 
Age = 5, 
R = [ann,tom];
Age = 7, 
R = [peter];
Age = 8, 
R = [pat];
no
```
# **setof/3**

- A nested call to setof/3 collects together the individual results:
- **?- setof(Age/Children,setof(Child,age(Child,Age), Children), AllRes). AllRes = [5/[ann,tom],7/[peter],8/[pat]].**

- If the variable that appear in the first argument is not important:
	- **?- setof(Child, Age^age(Child,Age), R).**
	- **R = [ann,pat,peter,tom].** 
		- $-$  This reads: 'Find the set of all children, such that the Child has an Age (whatever it might be), and put the results in R'

### **bagof/3**

- **bagof/3** is very much like setof/3 except:
	- $-$  that the list of results might contain duplicates
	- and isn't sorted

```
	 		?- bagof(Child, age(Child,Age),Results). 
 Age = 5, Results = [tom,ann,ann]
   Age = 7, Results = [peter]
   Age = 8, Results = [pat].
```
• bagof/3 is different to findall/3 as it will generate separate results for all the variables in the goal that do not appear in the first argument

**?- findall(Child, age(Child,Age),Results). Results = [peter,pat,tom,ann,ann].**